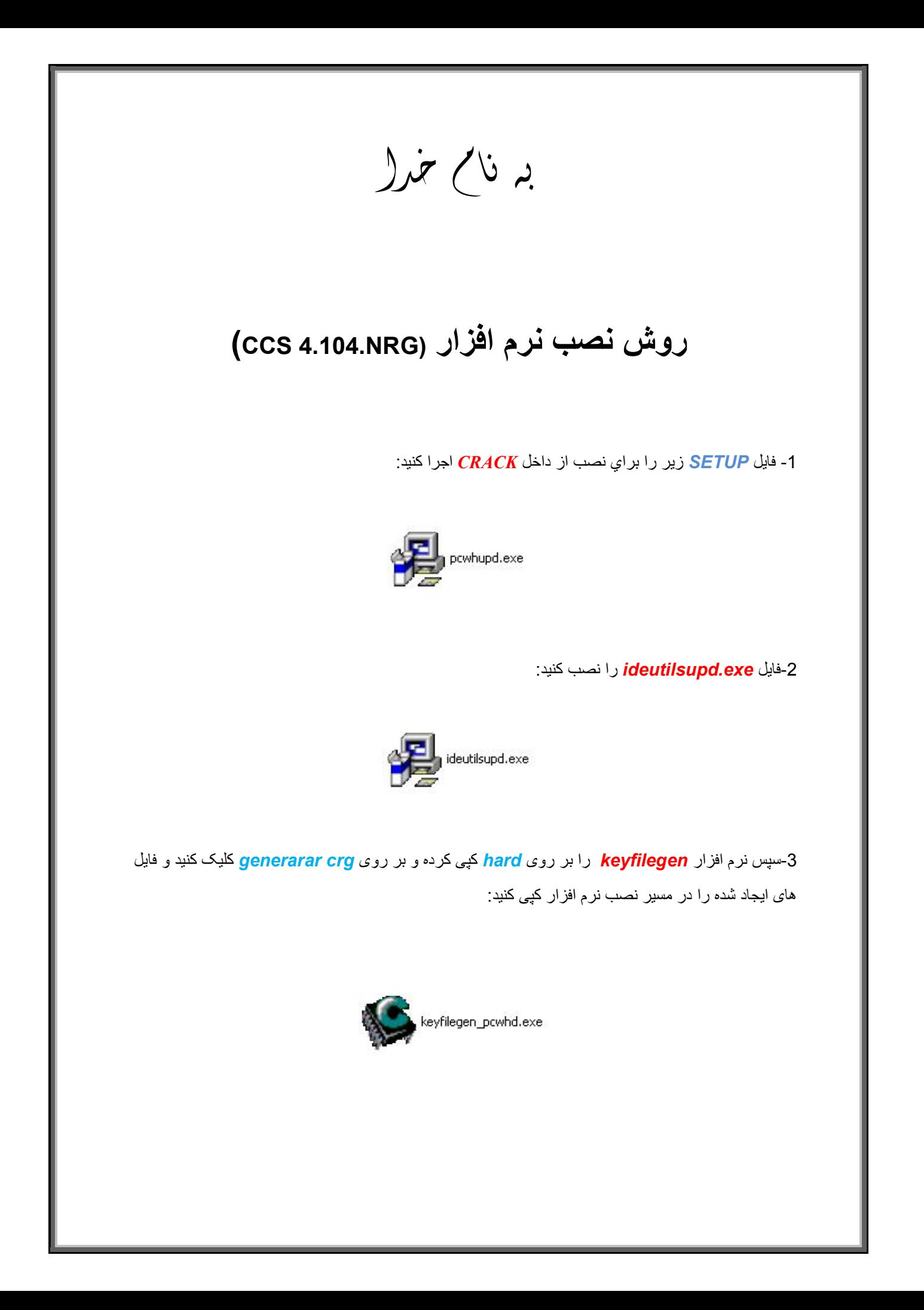

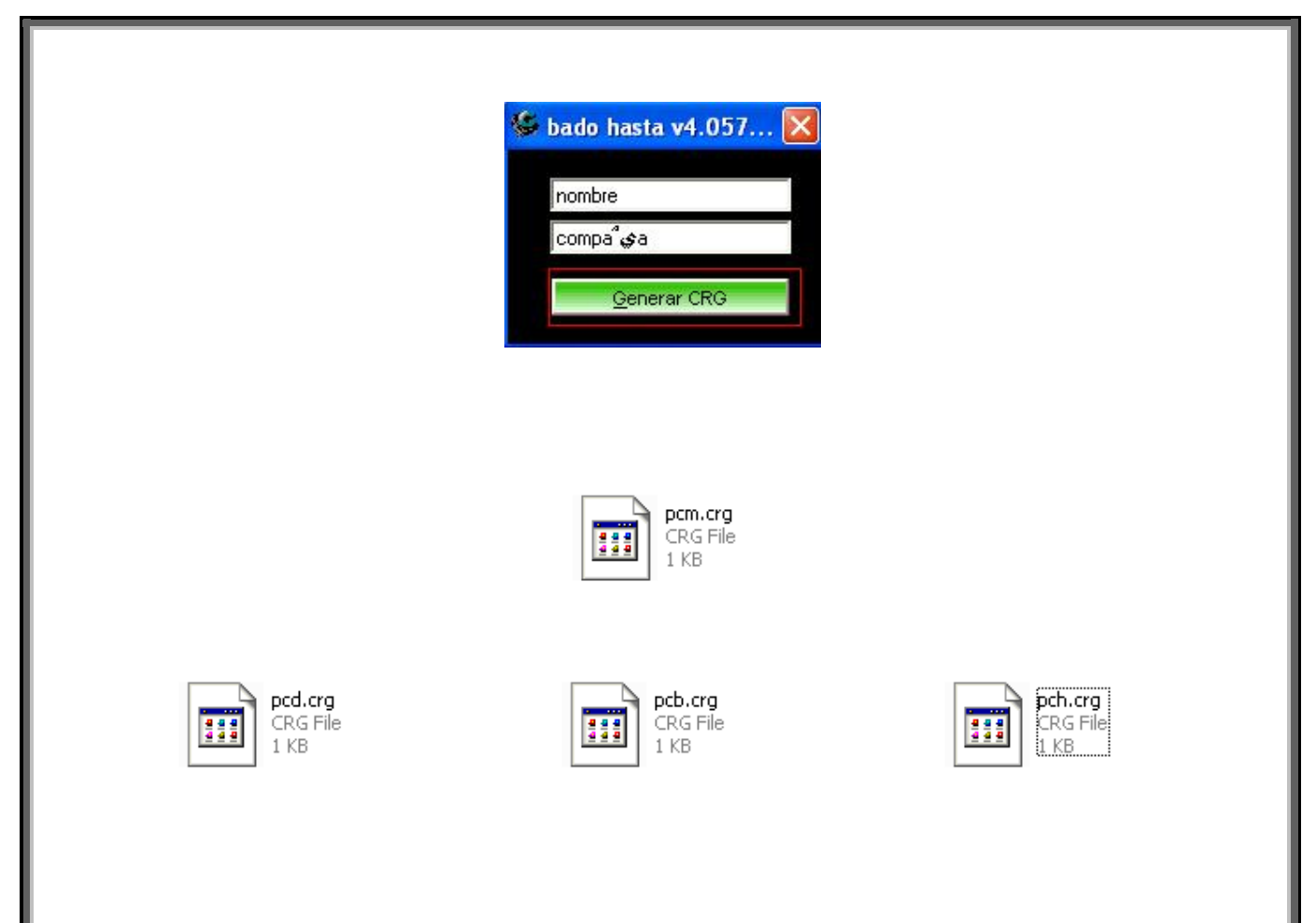

\* بر مامه قابل استفاده برای شاکار بر عزیز می باشد\*<br>\* <del>بون اکترونی به</del>

L

TEL: 66728460 & 66712719 **FAXX: 66711319**